# **Chapter 1: Your First Mapping Application**

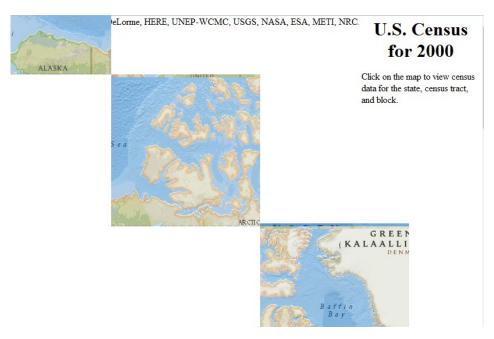

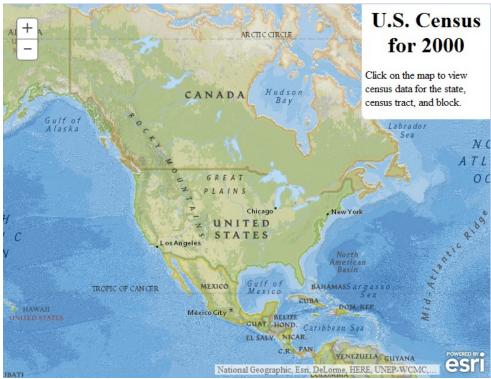

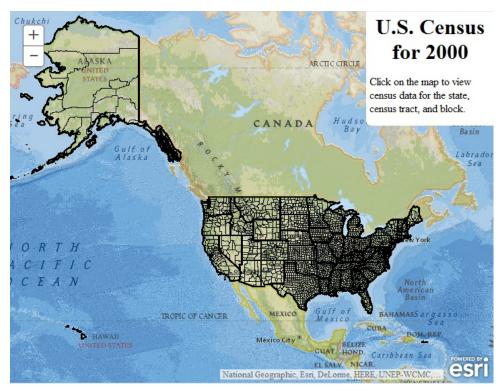

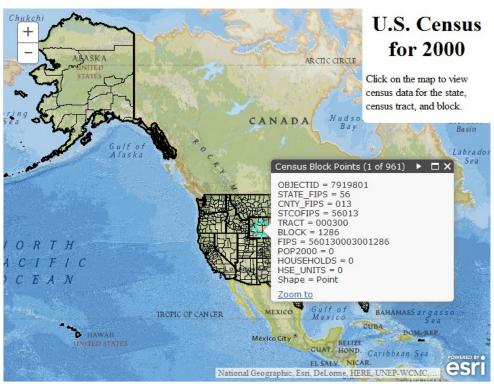

# **Chapter 3: The Dojo Widget System**

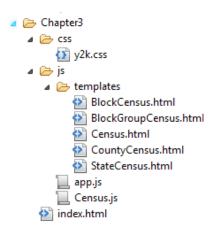

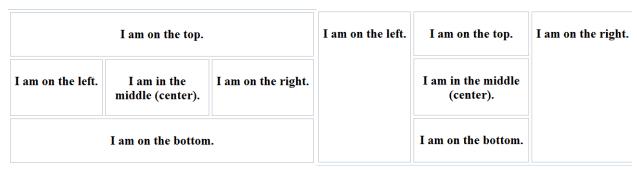

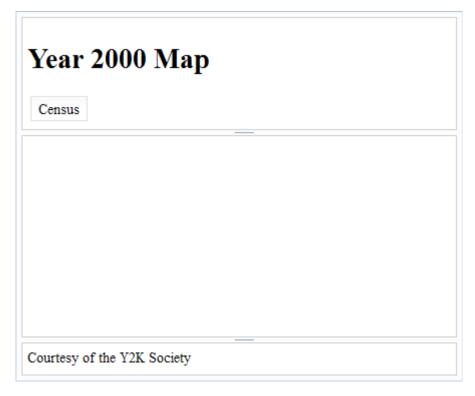

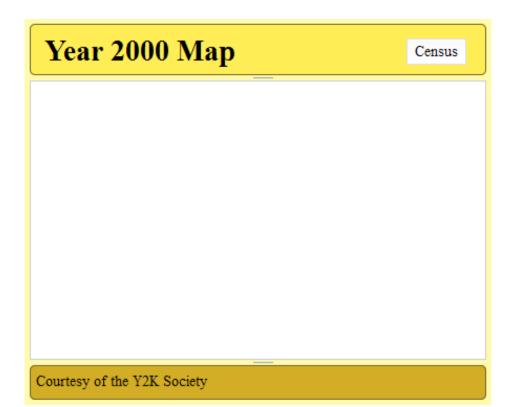

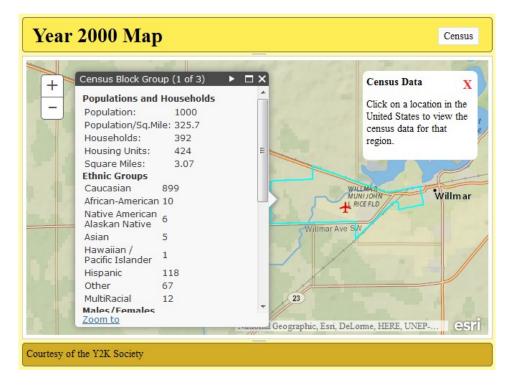

# **Chapter 4: Finding Peace in REST**

### **ArcGIS REST Services Directory**

Home > services

JSON | SOAP

Folder: /

Current Version: 10.21

View Footprints In: ArcGIS.com Map

#### Folders:

- <u>Elevation</u>
- Energy
- LocalGovernment
- Locators
- NetworkAnalysis
- Sync
- <u>Utilities</u>

#### Services:

- 911CallsHotspot (GPServer)
- 911CallsHotspot (MapServer)
- Census (MapServer)
- CharlotteLAS (ImageServer)
- CommercialDamageAssessment (FeatureServer)
- <u>CommercialDamageAssessment</u> (MapServer)

```
"currentVersion": 10.21,
"folders": [
"Elevation",
"Energy",
"LocalGovernment",
 "Locators",
 "NetworkAnalysis",
 "Sync",
 "Utilities"
],
"services": [
 "name": "911CallsHotspot",
 "type": "GPServer"
  "name": "911CallsHotspot",
 "type": "MapServer"
 "name": "Census",
 "type": "MapServer"
},
{
 "name": "CharlotteLAS",
 "type": "ImageServer"
{
 "name": "CommercialDamageAssessment",
 "type": "FeatureServer"
 "name": "CommercialDamageAssessment",
 "type": "MapServer"
 },
 {
```

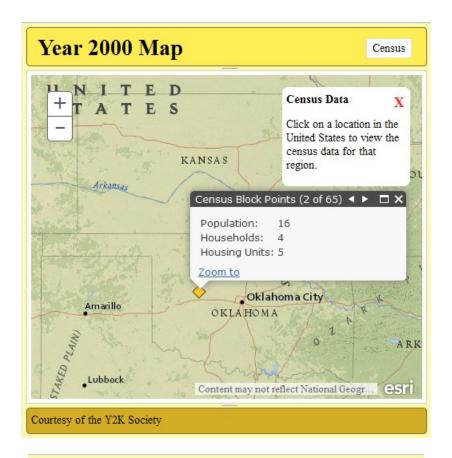

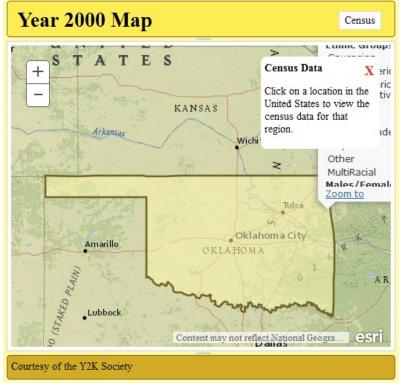

# **Chapter 5: Editing Map Data**

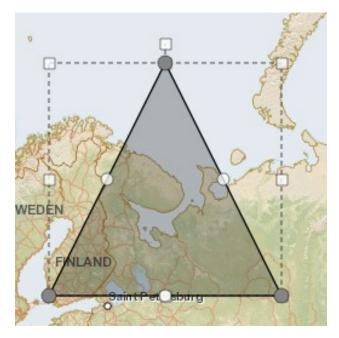

| FDate          |                     | ▼   |
|----------------|---------------------|-----|
| Resolution     | Local               | ~   |
| SNIS ID        |                     |     |
| SNIS Name      |                     |     |
| Area Square Km |                     |     |
| Elevation      | 900                 | A . |
| Reach Code     |                     |     |
| Туре           | 390                 |     |
| Code           | Lake - Intermittent | -   |

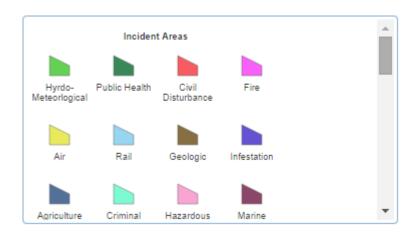

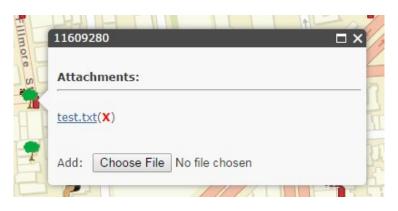

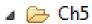

- 🛮 🗁 CSS
  - 👔 style.css
- 🗸 🗁 js
  - app.js
- > 🗁 proxy
  - index.html

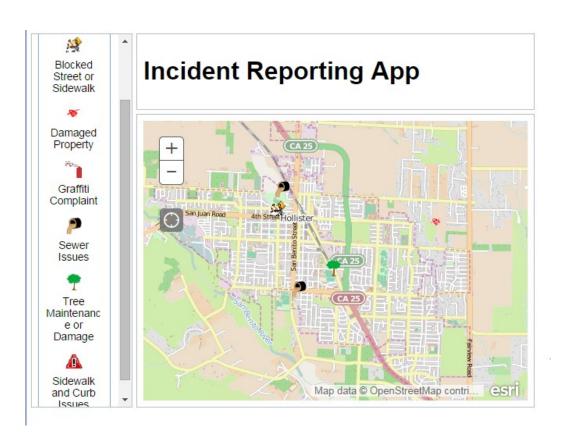

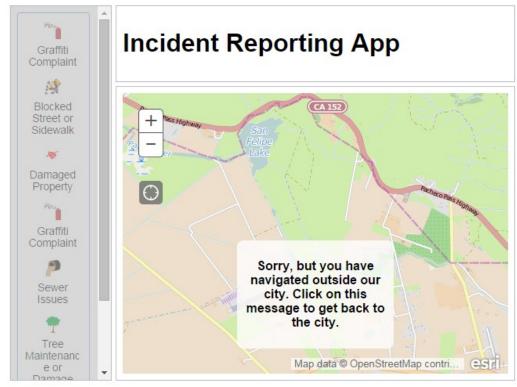

# **Chapter 6: Charting Your Progress**

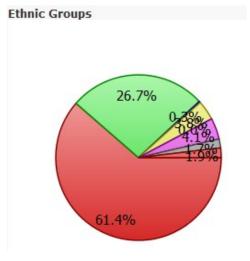

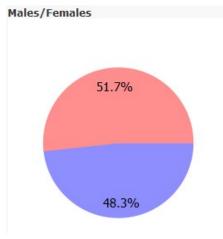

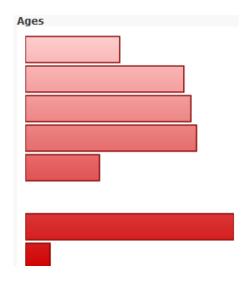

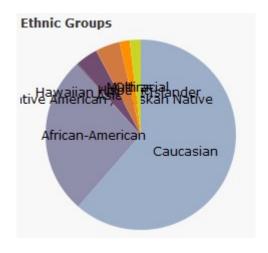

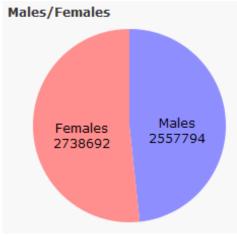

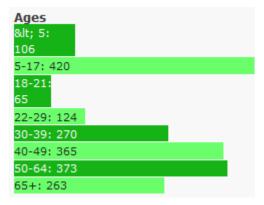

# **Chapter 7: Plays Well with Others**

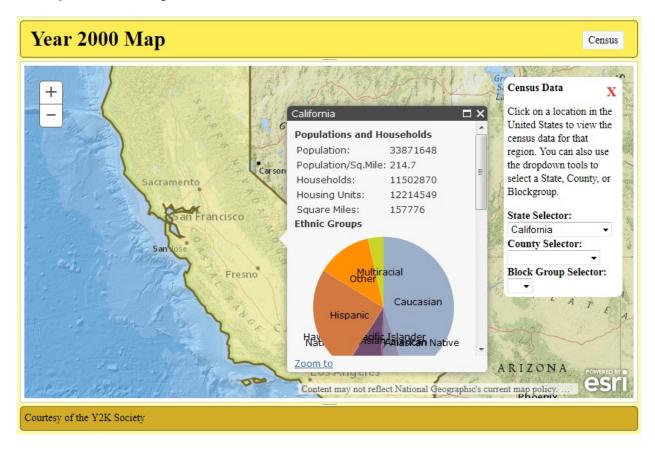

# **Chapter 8: Styling Your Map**

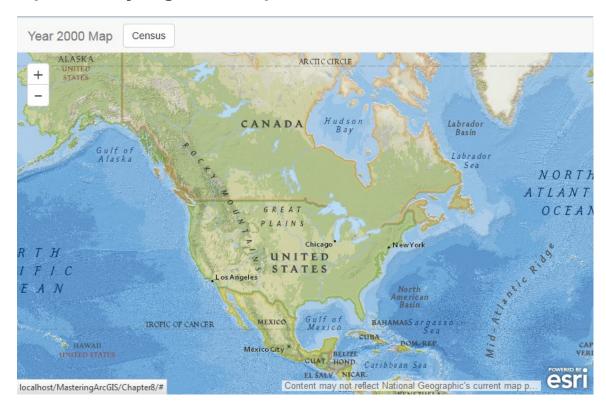

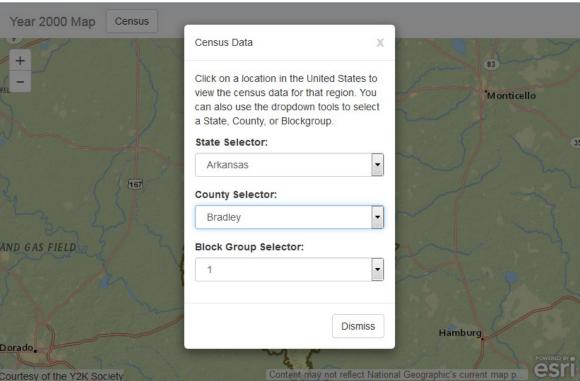

**Chapter 9: Mobile Development** 

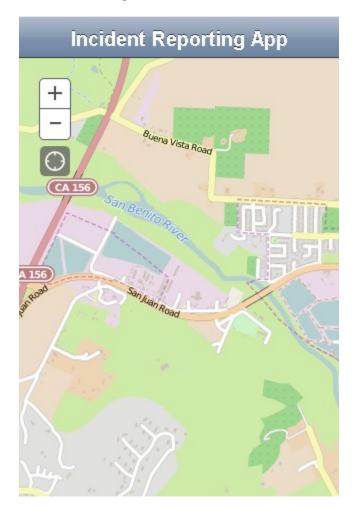

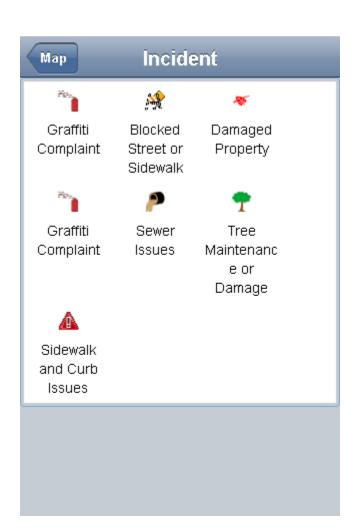

| Incident Description |                               |  |  |  |
|----------------------|-------------------------------|--|--|--|
| Incidents            |                               |  |  |  |
| Status:              | X<br>Blocked Street or Sidewa |  |  |  |
| Date:                | X<br>8/17/2015                |  |  |  |
| Time:                | X                             |  |  |  |
| Address:             | X                             |  |  |  |
| District:            | X                             |  |  |  |
| Status:              | X<br>New                      |  |  |  |
| Attachments:         |                               |  |  |  |
| None                 |                               |  |  |  |

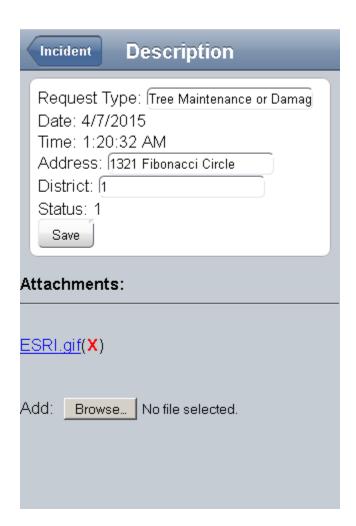

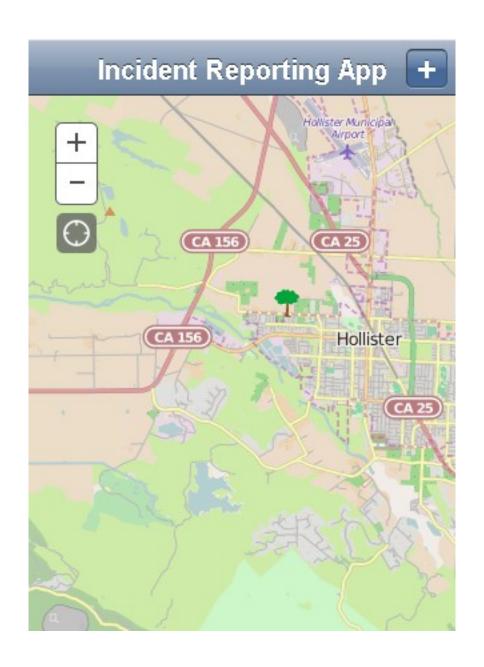

### **Chapter 10: Testing**

```
Jasmine 1.3.1 revision 1354556913
                                                               finished in 1.417s
                                                                  No try/catch
A suite
 contains spec with an expectation
A suite is just a function
 and so is a spec
The 'toBe' matcher compares with ===
 and has a positive case
  and can have a negative case
Included matchers:
 The 'toBe' matcher compares with ==
 The 'toEqual' matcher
   works for simple literals and variables
   should work for objects
 The 'toMatch' matcher is for regular expressions
 The 'toBeDefined' matcher compares against `undefined`
  The `toBeUndefined` matcher compares against `undefined`
  The 'toBeNull' matcher compares against null
  The 'toBeTruthy' matcher is for boolean casting testing
  The 'toBeFalsy' matcher is for boolean casting testing
 The 'toContain' matcher is for finding an item in an Array
 The 'toBeLessThan' matcher is for mathematical comparisons
  The 'toBeGreaterThan' is for mathematical comparisons
  The 'toBeCloseTo' matcher is for precision math comparison
  The 'toThrow' matcher is for testing if a function throws an exception
```

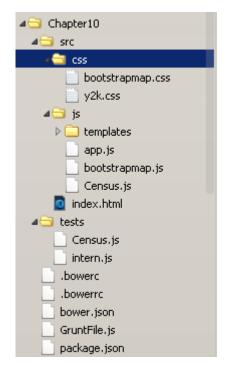

# Intern Test Report

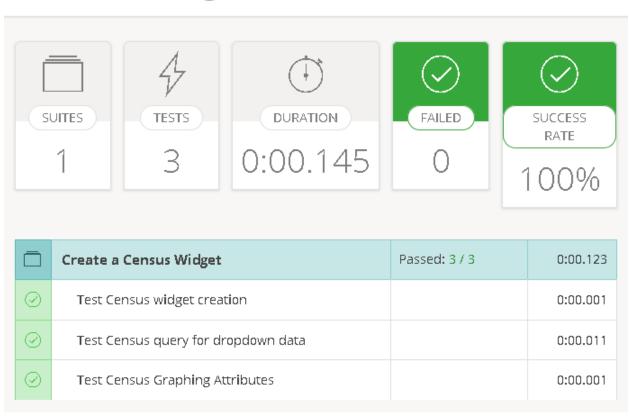

# **Chapter 11: The Future of ArcGIS Development**

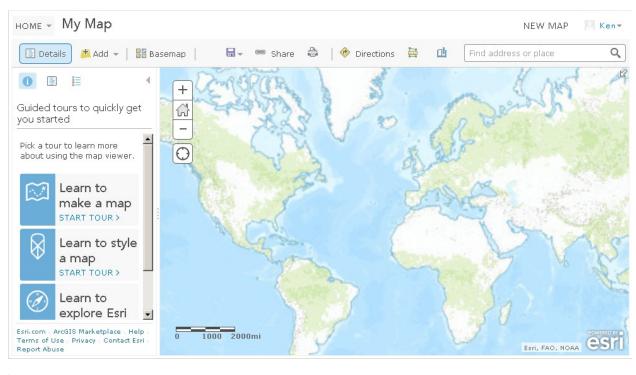

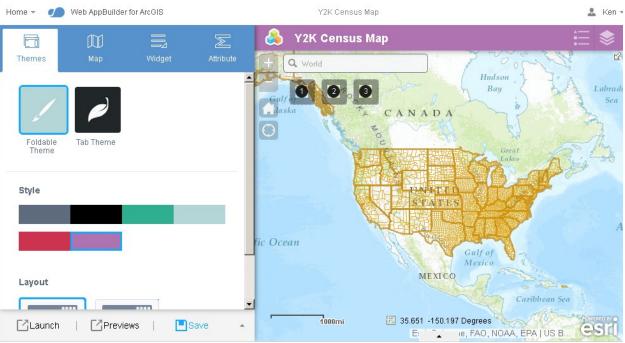

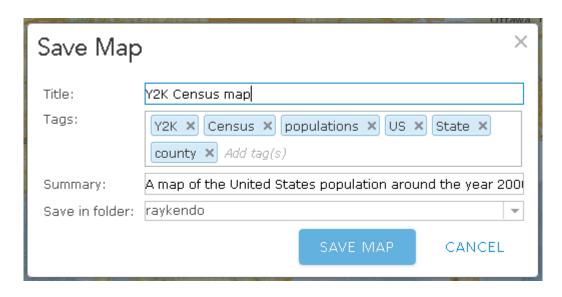

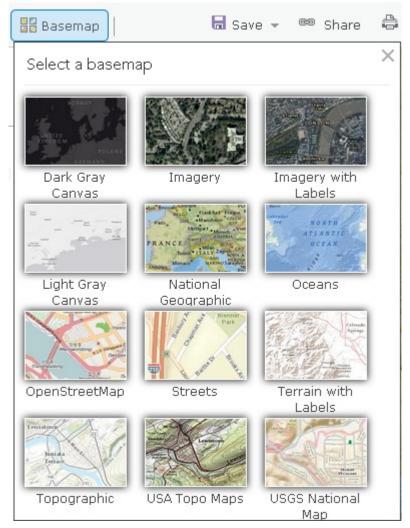

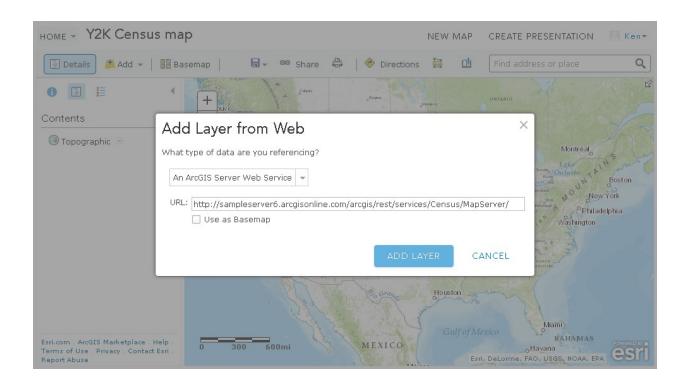

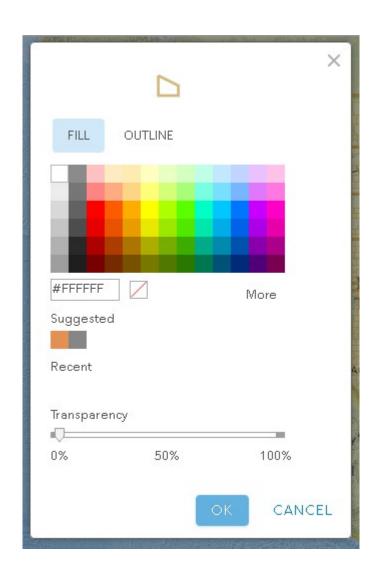

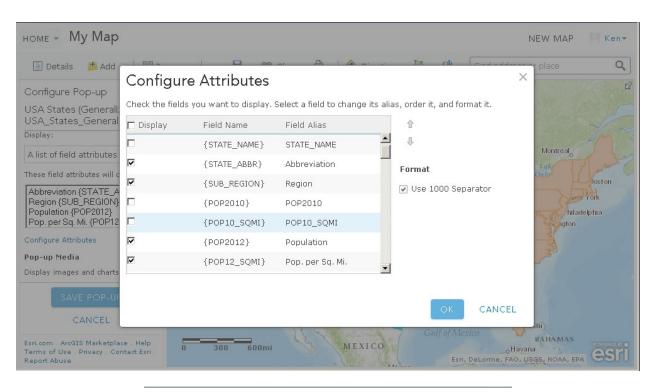

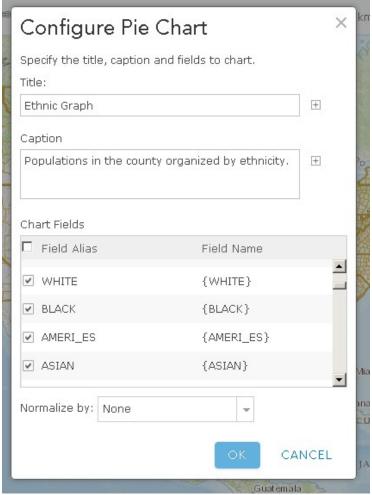

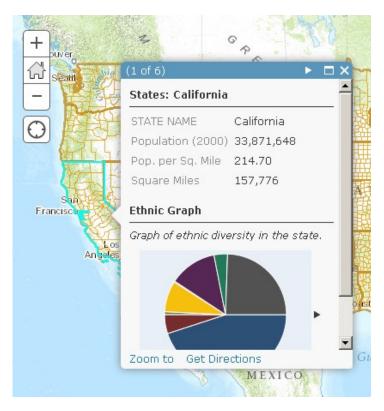

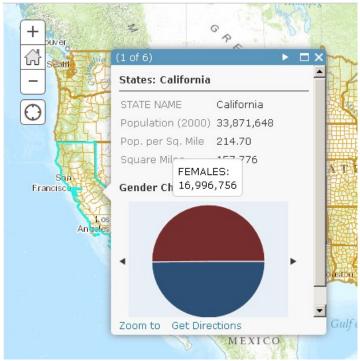

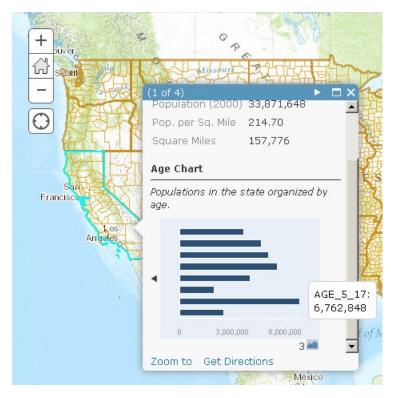

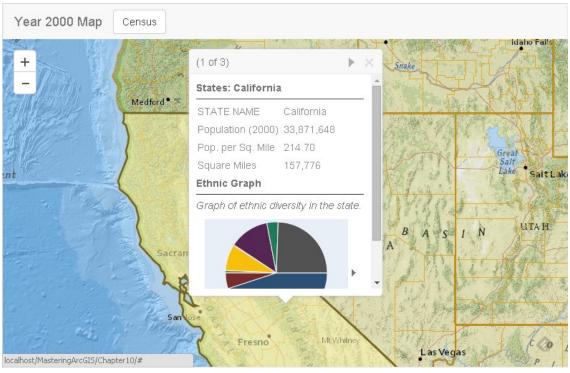